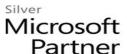

# 55031: SharePoint 2013 End User

## **Course Details**

# **Course Outline**

#### 1. Module 1: SharePoint 2013 Introduction

- How to become familliar with SharePoint 2013.
- Lab 1: Team Site Navigation

#### 2. Module 2: SharePoint List Basics

- How to work with SharePoint list basics.
- Lab 1: SharePoint List Basics
- Lab 2: Installing and Configuring Windows 7

# 3. Module 3: Library Basics

- Library Templates
- Creating Libraries
- Managing Documents and Versioning
- Lab 1: Library Basics

## 4. Module 4: Working with Lists and Library Views

- Default Views
- Custom Views
- Lab 1: Working with Lists and Library Views

# 5. Module 5: Working with Sites

- Site Templates
- Creating Sites
- Site Navigation
- Lab 1: Working with Sites

### 6. Module 6: Page Content

- Wiki Library Pages
- Web Part Pages
- Working with Web Parts
- Lab 1: Page Content

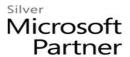

#### 7. Module 7: Forms Library

- Creating a Forms Library
- Creating InfoPath Forms
- Publishing InfoPath Forms to SharePoint
- Lab 1: Forms Library

## 8. Module 8: Site Columns and Content Types

- Site Column Gallery
- Creating Site Columns
- Site Content Type Gallery
- Creating Content Types
- Lab 1: Site Columns and Content Types

# 9. Module 9: Office Integration

- Excel Integration
- Outlook Integration
- Access Integration
- Lab 1: Office Integration

### 10. Module 10: Managing SharePoint Site Permissions

- SharePoint Groups
- Assigning Permissions
- Permission Levels
- Permissions Inheritance
- Lab 1: Managing SharePoint Site Permissions

# 11. Module 11: Participating in User Communities

- Configure User Profiles and My Sites
- Newsfeeds
- People Newsfeeds
- Document Newsfeed
- Site Newsfeed
- Tag Newsfeed
- Managing Personal Sites
- Lab 1: Participating in User Communities